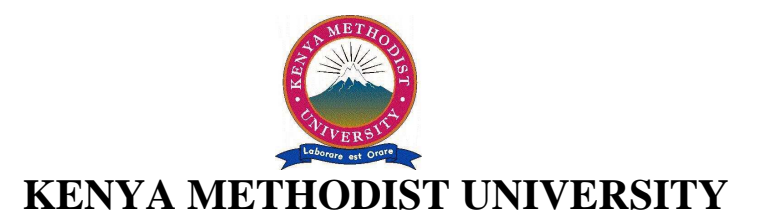

# **END OF 2ND TRIMESTER 2010 EXAMINATIONS**

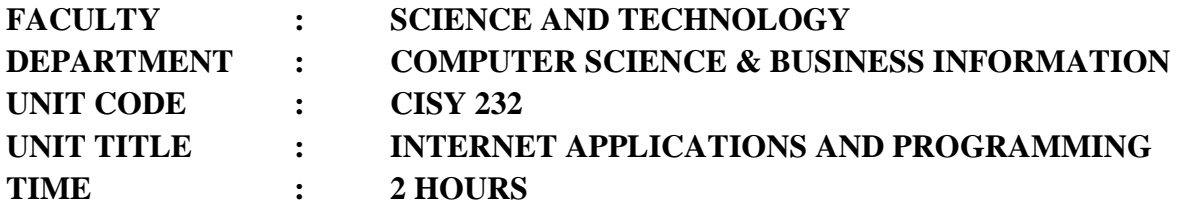

#### **Instructions:**

• *Answer ALL questions in Section A and any other TWO questions in Section B.* 

## **Section A**

#### **Question One (30 Marks)**

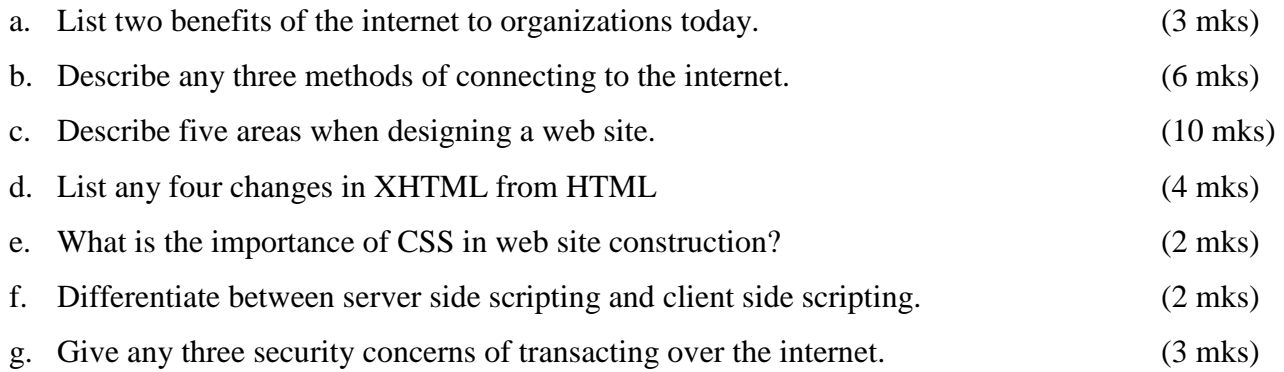

#### **Section B (30 Marks)**

#### **Question One (15 Marks)**

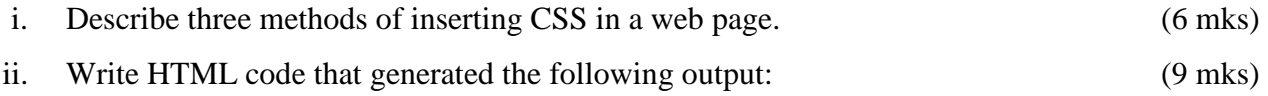

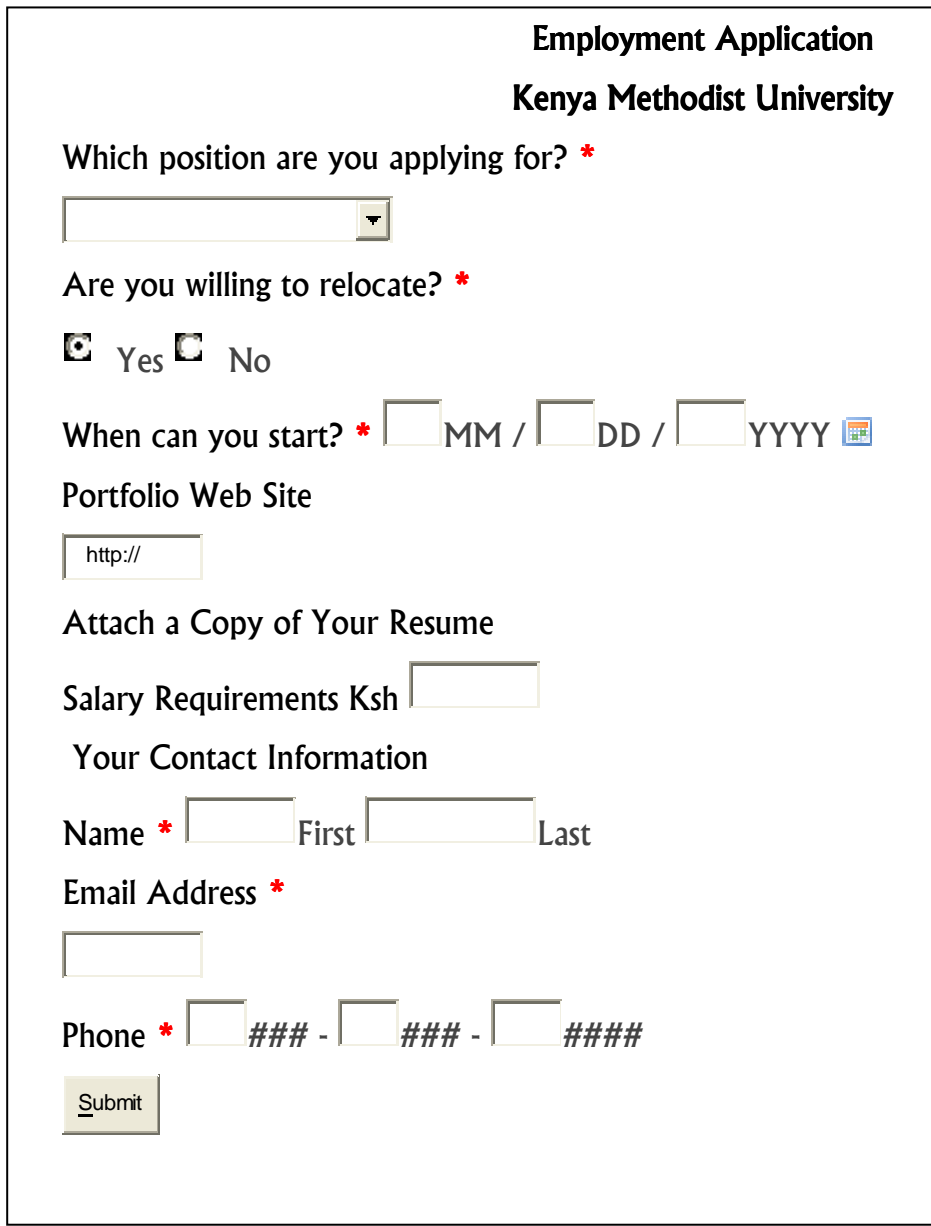

## **Question Two (15 Marks)**

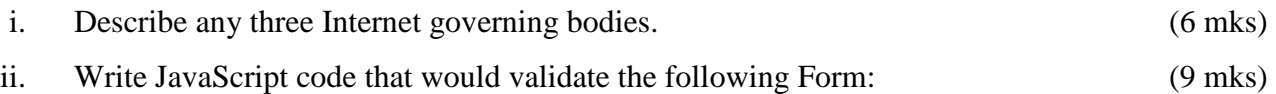

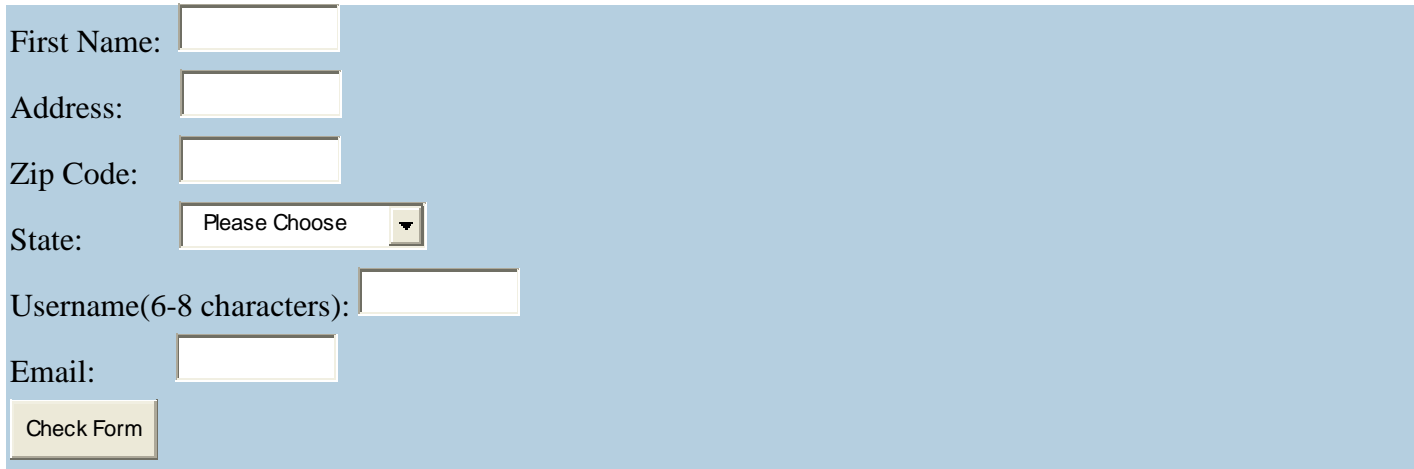

## **Question Three (15 Marks)**

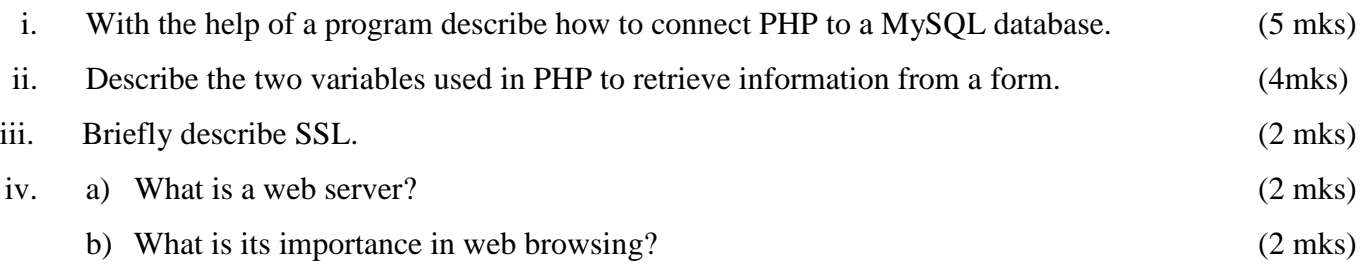